# Herramienta para Automatizar la Caracterización de Entornos de Red: Análisis y Medidas de Calidad

Elisa Santos, Julián Fernádez Navajas, Luis Sequeira, Luis Casadesus

E-mail elisasantostena@gmail.com, {navajas, sequeira, luis.casadesus}@unizar.es

Grupo de Tecnologías de las Comunicaciones (GTC)-Instituto de Investigación en Ingeniería de Aragón (I3A)

Dpt. IEC., Escuela de Ingeniería y Arquitectura, Universidad de Zaragoza

Edif. Ada Byron, 50018 Zaragoza, España

*Abstract*— In the last few years, IP networks and multimedia real-time applications running on them have experienced an amazing development. These applications require plenty of network resources for a correct performance. As a consequence, the characterization of network environment is interesting for research center even companies.

This work presents a tool to automate traffic analysis for different applications and services and it permits to determinate technical and functional characteristics of real device or network. Three different methods are considered and tested on real scenarios which have been implemented; real measurements permit traffic modeling and quality measures.

#### I. INTRODUCCIÓN

El crecimiento de las aplicaciones multimedia en los últimos años ha hecho que aumente su tráfico en la red. El incremento de ese tráfico provoca la aparición de ciertos puntos críticos a lo largo del trayecto, siendo necesario la identificacion´ y el analisis de los mismos, por esto, continuamente se ´ están desarrollando herramientas con este fin [1], [2] y [3]. Como estrategia para enfrentarse a este nuevo escenario, la automatizacion representa una alternativa que es necesario ´ considerar para facilitar el trabajo de grupos I+D+I y empresas relacionadas a dichas temáticas.

En el presente trabajo se ha automatizado, una herramienta enfocada al sector empresarial, para el estudio del comportamiento del tráfico de aplicaciones multimedia sobre un entorno de red. La necesidad viene dada porque es necesario conocer de antemano si la red será capaz de soportar el lanzamiento de un servicio y para ello es muy útil contar con una herramienta que garantice repetibilidad en su análisis.

Con el fin de desarrollar la herramienta, el primer paso ha sido elegir aquellas aplicaciones multimedia que se puedan definir como casos de uso común y que presenten modelos de trafico significativos en la red, como pueden ser voz, ´ juegos *online*, videovigilancia, entre otros. Para facilitar esta selección se acudió al entorno empresarial, de tal forma que se identificaron aplicaciones de uso frecuente. En segundo lugar se realizó la selección de los escenarios más comunes en los entornos (WiFi y LAN) y que se han utilizado en el presente trabajo. Por último, se eligió la herramienta adecuada para proceder a la captura del tráfico.

El análisis del tráfico se inicia con el estudio de las aplicaciones y los escenarios escogidos con sus respectivas configuraciones. A continuación se procede a la captura del

tráfico y así se obtiene el modelo asociado al mismo, utilizando para ello entornos matemáticos. La obtención de los modelos se realiza teniendo en cuenta aspectos que garanticen la escalabilidad de los mismos.

La generación del tráfico se basa en los modelos obtenidos previamente sobre los escenarios seleccionados, y escalando dichos modelos para realizar medidas de calidad y cuantificar parámetros como la capacidad o las pérdidas.

En definitiva, el objetivo del trabajo ha sido desarrollar una metodología clara y automatizada que permite capturar, modelar y generar tráfico multimedia en diferentes entornos controlados del laboratorio, así como en entornos reales, de manera que sirva para la evaluación de distintas tecnologías y aplicaciones.

Se ha organizado el artículo de la siguiente forma: la sección II presenta trabajos relacionados. La seccion III expone la ´ arquitectura del proceso y su funcionamiento. La seccion IV ´ presenta los resultados obtenidos y la última sección detalla las conclusiones de este trabajo.

## II. TRABAJOS RELACIONADOS

Previamente se ha llevado a cabo un estudio teórico de los distintos puntos importantes en este trabajo.

## *A. Modelado*

En la literatura se encuentra una gran cantidad de trabajos dedicados a la obtención de modelos de tráfico para diferentes aplicaciones, algunos enfocados en trafico multimedia [4] para ´ la simulación, mientras que otros para juegos *online*, como por ejemplo en [5] se presentó un resumen de diferentes modelos de tráfico para 17 juegos muy populares.

## *B. ETG (E2E Traffic Generator)*

Esta herramienta ha sido desarrollada por el grupo de trabajo en el cual se enmarca el estudio [2]. Por tanto, esta orientada al ´ estudio sistemático de comunicaciones de tráfico multimedia en tiempo real E2E (End-to-end), buscando la automatizacion´ de tareas. Además de generar tráfico, la herramienta permite realizar medidas de parámetros de QoS tanto en tráfico en un solo sentido como en tráfico de ida y vuelta en redes IP.

La arquitectura propuesta en esta herramienta es emisorreceptor que nos permitirá el estudio sistemático de redes de forma automática, que es lo que estamos buscando en todo momento. Mediante el análisis del tráfico recibido se obtendrán parámetros de retardo, pérdidas, *jitter*, así como otros.

Esta herramienta nos facilita la repetibilidad ya que cada flujo se puede repetir cada cierto tiempo, además de que permite generar tráfico equivalente al de diferentes servicios a partir de los modelos que dan informacion de los intervalos ´ de transmisión de paquetes y el tamaño de los mismos.

### *C. Medidas de calidad*

Existen diversos parámetros objetivos de calidad de servicio [3] (retardo, *jitter* y tasa de pérdida), sin embargo en entornos de tráfico multimedia es útil medir la satisfacción de los usuarios (calidad de experiencia). La calidad de experiencia se estima en función de los parámetros objetivos y su función es la de obtener un estimador sin la necesidad de realizar encuestas a los usuarios cada vez que se realiza una conexión.

Las medidas de calidad que se presentan en este trabajo se centran en el ambito empresarial, donde es necesario medir el ´ impacto en la calidad de un sistema de comunicación, debido a la incorporación de un nuevo servicio o el incremento del tráfico de una determinada aplicación.

## *D. Identificacion de puntos cr ´ ´ıticos*

Dentro de los procesos de identificación de puntos críticos intervienen diversos parámetros, el primero de ellos es la capacidad de un enlace. En [3] se presenta un método de estimacion de la capacidad, el cual puede ser aplicado en ´ tecnologías como ADSL, UMTS y cable modem.

Sin embargo, además de identificar aspectos relacionados a la tecnología, es necesario descubrir aspecto más específicos relacionados con los equipos que intervienen en el trayecto como los *buffer*. Su influencia se ve clara cuando se presentan diferencias en las tasas de entrada y salida al sistema, ya que pueden producir pérdida de paquetes. Los *buffer* absorben el tráfico que la red no puede gestionar en ese momento jugando un papel importante en la regulación del tráfico. Por esto el tamaño del *buffer* es uno de los aspectos que más ha interesado a muchos autores [6] y [7].

## III. METODOLOGÍA DEL PROCESO

Recordando el objetivo del estudio donde se busca una metodología clara y automatizada que nos permita capturar, modelar y generar tráfico multimedia en diferentes entornos reales, se ha desarrollado esta herramienta para obtener múltiples parámetros, como velocidad, pérdida de paquetes, tamaños de *buffer* y otros, de distintas tecnologías, de forma rápida y automatizada, pudiendo estudiar cómo afectan a nuestro entorno de red. El proceso se estructura en tres pasos:

## *A. Analisis del tr ´ afico ´*

En primer lugar se procede al estudio teórico y selección de las herramientas y aplicaciones a utilizar (voz, televigilancia, juegos *online*). A continuación se acondiciona el entorno, comprobando las conexiones y configuraciones de los parame- ´ tros en las pruebas a realizar utilizando la topología que se

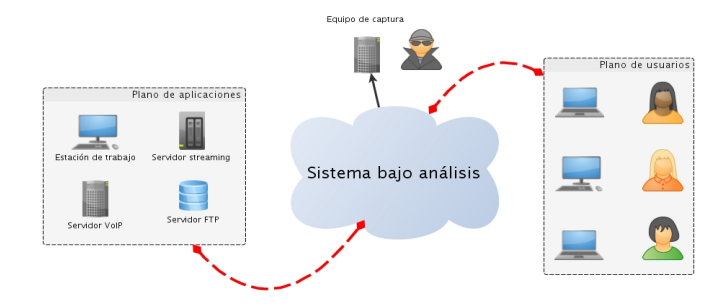

Fig. 1. Entorno de pruebas. Modelado.

muestra en la Fig. 1. Es necesario recalcar que el investigador deberá poseer un control preciso sobre el entorno de pruebas, y que dicho entorno deberá ser configurado acorde con las características de la tecnología.

La captura del tráfico se debe realizar según las características de la tecnología y el comportamiento de las aplicaciones o servicios. Dicha captura debe realizarse con una herramienta específica para este fin, de las cuales destacan *Wireshark* y *tcpdump*, el primero de ellos posee la interfaz más *friendly* para el usuario, sin embargo, se optó por utilizar *tcpdump* puesto que ofrece la posibilidad de capturar de trafico de forma ´ desatendida, lo cual permite automatizar el proceso. En este caso el *equipo de captura* cuenta con un *script* que captura el tráfico, tomando como dato la dirección IP del usuario desde la cuál se está generando el flujo de información, así como una variable de tiempo que nos permite ejecutar y finalizar la captura de forma automática.

Debido al posible tráfico interferente que tendremos en nuestra red, se ha contado con una serie de filtros que pone a nuestra disposición la herramienta *tcpdump*, de manera que a la salida del proceso se obtiene un archivo que contará con toda la información capturada en la red, así como un archivo filtrado que sólo contendrá el tráfico relativo a la aplicación que se quiere modelar.

Una vez que se obtenga la traza, ésta debe ser analizada para determinar las propiedades estadísticas del tráfico. Por lo tanto para cada análisis realizado se obtiene: tiempo entre ráfagas, tiempo entre inicios de paquetes, tamaño del paquete y número de paquetes que forman una ráfaga. Con estos datos y la ayuda de un entorno estadístico obtendremos el modelo asociado al flujo de información, ya sea mediante comparación de modelos o mediante el estudio estadístico.

### *B. Medidas de calidad en el sistema*

Esta herramienta propone dos tipos de medidas de calidad. La primera consiste en determinar el número máximo de conexiones posibles sin perdidas en el ´ *sistema bajo analisis ´* para una determinada aplicación y la segunda en medir el impacto del incremento en la cantidad de conexiones.

Para ello hemos contado con ETG, la herramienta desarrollada por el grupo de trabajo en el cual se enmarca el presente estudio. Este generador de tráfico permite generar los flujos de tráfico IP que previamente hemos caracterizado y modelado,

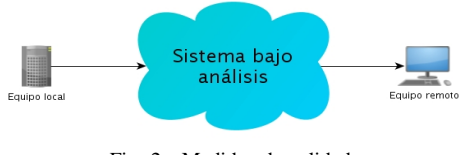

Fig. 2. Medidas de calidad.

además, brinda ciertos parámetros objetivos y subjetivos de calidad de servicio. Por otro lado, se configura mediante un fichero XML con la descripción de las pruebas a realizar y el modelo del tráfico a utilizar.

En la Fig. 2 se muestra el diagrama utilizado para la realización de las pruebas de medida de calidad. Además del *sistema bajo analisis ´* , se cuenta con dos equipos: el *equipo local* y el *equipo remoto* El *equipo local* envía al *equipo remoto* los diferentes flujos IP especificados en el archivo XML. Si el trafico es RTT (Round Trip Time) el ´ *equipo local* reenvía los paquetes desde el extremo remoto.

Las pruebas consisten en establecer un número determinado de comunicaciones entre el *equipo local* y el *equipo remoto*, cada comunicación es una ráfagas de paquetes de tamaño y tiempo entre paquetes definido.

El fichero XML consta de una serie de atributos siendo los principales los que se han obtenido en el proceso de modelado: número de paquetes por ráfaga, longitud del paquete, tiempo entre ráfagas, tiempo entre paquetes, así como otros atributos como pueden ser fecha y hora de inicio y fin, número de ráfagas a lanzar y si el tráfico va a ser solo de ida, o de ida y vuelta.

Esta herramienta ha sido muy útil para enviar distintos flujos de informacion emulando el servicio de distintas aplicaciones ´ sobre un mismo sistema. De esta manera se puede analizar distintos parámetros de calidad como: ancho de banda, retardo y tasa de pérdidas, y así comprobar, si el sistema admite para un determinado servicio o aplicación, un número determinado de conexiones o el incremento de las mismas.

# *C. Caracterizacion de entornos de red basada en el an ´ alisis ´ del trafico ´*

La herramienta para la caracterización de entornos que se ha elaborado presenta el esquema que se muestra en la Fig. 3. Cuenta con un software desarrollado por el grupo, que permite caracterizar distintos entornos de red gracias al uso de una serie de algoritmos (los cuales se mencionan más adelante) que analizan el comportamiento del tráfico.

La prueba consiste en generar un tráfico de evaluación desde el *equipo local* hacia el *equipo remoto*. El *equipo de captura* obtendrá tráfico ya filtrado a la entrada y a la salida del *sistema bajo analisis ´* . Al mismo tiempo, se gestionara la ´ captura desatendida en el *equipo remoto*, obteniendo de esta manera tres archivos a los que denominaremos *entrada*, *salida* y *remoto* respectivamente. Para la obtencion de los resultados ´ a partir de estos archivos, se siguen los siguientes pasos:

*1. Globalización de los archivos:* Este paso es muy importante, ya que necesitamos que los archivos estén dispuestos

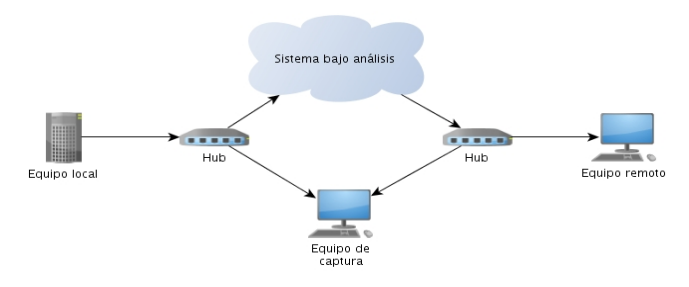

Fig. 3. Montaje caracterización de entornos.

por columnas, y la información en el mismo orden: número de secuencia del paquete, tamaño y tiempo de emisión o recepción. Con estos tres campos de información es suficiente para poder obtener distintos parámetros característicos de nuestro sistema, como pueden ser: número de paquetes perdidos y en consecuencia tasa de pérdida, tamaño del *buffer* del sistema, velocidad del enlace a la entrada y a la salida, retardos, así como otros.

*2. Consolidacion de los archivos: ´* Una vez tenemos los archivos dispuestos de manera correcta, se van a consolidar en un archivo único en el que sólo tendremos la información de los paquetes que no se hayan perdido al atravesar el sistema. Este archivo cuenta con 4 columnas: número de secuencia, tamaño, tiempo de emisión y tiempo de recepción.

*3. Eleccion del algoritmo de an ´ alisis: ´* Con el archivo anterior, ya sólo queda decidir qué característica del sistema se quiere estudiar. Tenemos información del número de paquetes perdidos, tiempo de emisión y recepción, con el cuál podemos obtener el retardo que el paquete ha experimentado en el sistema, las pérdidas, velocidades de entrada y salida del sistema, velocidades de llenado y vaciado del *buffer* y el tamaño del *buffer*. Los algoritmos son:

Método 1: algoritmo que cuenta el número de paquetes que hay en el *buffer* en el momento de la entrada de un nuevo paquete, basandose en los tiempos de entrada y salida. ´

Método 2: algoritmo que estima el número de paquetes teniendo en cuenta el retardo de un paquete en el *buffer*, obtenido con base al tamaño del paquete y a la velocidad de salida de la comunicación.

Método 3: algoritmo que estima las velocidades de llenado y vaciado del *buffer* con base en las relaciones temporales de los paquetes recibidos con respecto a las estimación del tiempo en el que fueron enviados.

## IV. RESULTADOS

## *A. Analisis de tr ´ afico ´*

*1. Sistemas de voz:* En el escenario de la Fig. 1, se han utilizado dos dispositivos Linksys SPA 3102 como pasarelas de voz sobre IP, además se configura el *codec G.*729 [8] y una paquetizacion de dos muestras por paquete. ´

Después de la configuración de los equipos se lanza el *equipo de captura*, se realiza una llamada entre los terminales y se procede al analisis de los resultados de dichas capturas. ´

TABLA I CARACTERÍSTICAS DEL TRÁFICO DE VÍDEO

| Imagen           | Compresión   | Número medio | Tiempo entre             | BW       |
|------------------|--------------|--------------|--------------------------|----------|
|                  |              | de tramas    | $r\acute{a}fagas$ $(ms)$ | (Mbps)   |
| $352 \times 288$ | Baja(13K)    | 8            | 40                       | 2,4      |
|                  | Medio(8K)    | 5            | 40                       | 1,5      |
|                  | Alta $(4K)$  | 3            | 40                       | $_{0,9}$ |
| $704 \times 576$ | Baja(50K)    | 25           | 160                      | 1,875    |
|                  | Medio(32K)   | 15           | 160                      | 1,125    |
|                  | Alta $(16K)$ | 9            | 160                      | 0.675    |

Los resultados muestran que la transmisión de cada uno de los paquetes tiene una distribución constante (no se presentan ráfagas de paquetes). Cada conexión de este flujo tienen un consumo de ancho de banda a nivel IP de 24 Kbps. El modelo de la transmisión de voz consiste en el envío de paquetes de 60 byte (incluyendo las cabeceras) cada 20 ms con una desviación estándar de 0,62 ms, esto si se utiliza el *codec*  $G.729$  y una paquetización de dos muestras por paquete.

*2. Sistemas de videovigilancia:* La obtencion del modelo ´ de trafico se realiza con un escenario como se muestra en la ´ Fig 1. El *equipo remoto* puede tener acceso a la cámara IP (AXIS 2120) por medio de un navegador web, la cual se ha configurado para un ancho de banda de 2 Mbps. Dicho dispositivo emite vídeo utilizando compresión de imagen (*Joint Photographic Experts Group*, JPEG).

Las pruebas se realizan para diferentes niveles de compresión y tamaño de imagen, debido a que ambos parámetros tienen una influencia en la calidad de la imagen percibida por el usuario y afectan directamente el comportamiento del flujo de paquetes en la red. El flujo de los paquetes se presenta en forma de rafagas para todos los casos estudiados (ver Tabla ´ I).

#### *B. Medidas de calidad en sistemas inalambricos ´*

En este caso el *equipo local* y el *equipo remoto* se conectan con un punto de acceso diferente a través de un enlace de  $100 Mbps$ , dichos puntos de acceso se comunican por medio de un enlace WiFi y en un solo sentido. Para el caso de voz y vídeo se utiliza el tráfico obtenido anteriormente. Los resultados obtenidos se muestran el la Tabla II, en la cual el ancho de banda experimental mostrado es a nivel IP.

Los valores teóricos que se muestran en la Tabla II se obtienen según el estándar 802.11 [9] para tres tiempos de *backoff* (0, 15,5 y 32 *time slot*). Se observa que los resultados se mantienen dentro del rango medio de *backoff* de que se han asumido, debido a las características del protocolo de acceso al medio.

## V. CONCLUSIONES Y LÍNEAS FUTURAS

Este trabajo presenta una herramienta para automatizar el análisis de tráfico, la captura y generación flujos IP multimedia que permitan medidas de calidad en diferentes entornos controlados de laboratorio, así como en entornos reales, de manera que sirva para la evaluación de distintas tecnologías y aplicaciones.

TABLA II CANTIDAD DE CONEXIONES DE VOIP Y VÍDEO PARA DIFERENTES

ANCHOS DE BANDA

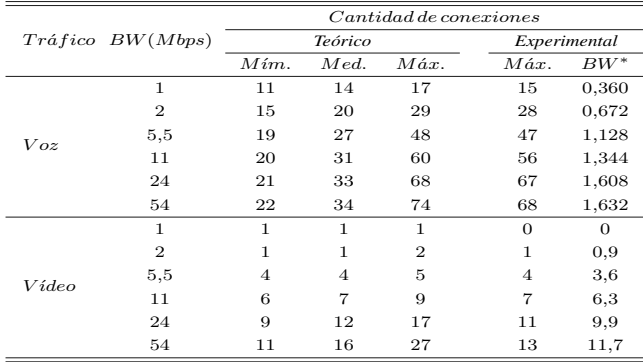

<sup>∗</sup>Mbps

La metodología propuesta ha permitido analizar y modelar el tráfico de un sistema de vídeovigilancia para diferentes niveles de compresión, además, se han realizado medidas de calidad en entornos WiFi. Como línea futura se plantea la caracterización de entornos de red, ya que para éste caso es necesario un análisis detallado de los algoritmos propuestos y una comparativa de la precision de los mismos. ´

#### AGRADECIMIENTOS

Este trabajo ha sido financiado parcialmente por el Proyecto CPUFLIPI (MICINN TIN2010-17298), Proyecto MBACToIP, de la Agencia I+D de Aragón, Ibercaja Obra Social, Proyecto NDCIPI-QQoE de la Cátedra Telefónica, Universidad de Zaragoza y la Fundación Carolina.

#### **REFERENCIAS**

- [1] F. Wu-chang, C. Francis, F. Wu-chi, and W. Jonathan, "Provisioning online games: A traffic analysis of a busy counter-strike server," 2002.
- [2] L. A. Casadesus Pazos, J. Fernández Ñavajas, J. Ruiz Mas, J. M. Saldana Medina, J. I. Aznar Baranda, and E. VirueteÑavarro, "Herramienta para automatización de medidas de tiempo real extremo a extremo," Actas *del XXVI Simposium Nacional de la Union Cient ´ ´ıfica Internacional de Radio (URSI 2011)*, Leganés (España). Septiembre 2011.
- [3] E. Viruete, J. Fernandez-Navajas, E. Macian-Senz, I. Martinez, R. del Hoyo, and J. Garcia, "Analysis of capacity estimation methods for realtime applications in internet accesses," in *Consumer Communications and Networking Conference, 2008. CCNC 2008. 5th IEEE*, jan. 2008, pp. 888 –889.
- [4] A. Golaup and H. Aghvami, "A multimedia traffic modeling framework for simulation-based performance evaluation studies, *Computer Networks*, vol. 50, no. 12, pp. 2071 – 2087, 2006, network Modelling and Simulation. [Online]. Available: http://www.sciencedirect.com/science/article/pii/S1389128605003294
- [5] S. Ratti, B. Hariri, and S. Shirmohammadi, "A survey of first-person shooter gaming traffic on the internet," *IEEE Internet Computing*, vol. 14, no. 5, pp. 60–69, Sep. 2010.
- [6] C. Villamizar and C. Song, "High performance tcp in ansnet," *SIGCOMM Comput. Commun. Rev.*, vol. 24, pp. 45–60, October 1994.
- [7] G. Appenzeller, I. Keslassy, and N. McKeown, "Sizing router buffers," *SIGCOMM Comput. Commun. Rev.*, vol. 34, pp. 281–292, August 2004.
- [8] T. S. S. of ITU, "G.729 coding of speech at 8 kbit/s using conjugatestructure algebraic-code-excited linear prediction (cs-acelp)," International Telecomunication Union, Tech. Rep., 2007.
- [9] I. S. for Information Tecchnology, "Wireless lan medium access control (mac) and physical layer (phy) specifications," IEEE Computer Society, Tech. Rep., 2007.